1 rue Elie Pelas 13 016 Marseille

Tél : 04 86 76 97 00 Fax : 04 91 13 73 24

contact@vernalis.fr www.vernalis-interactive.fr

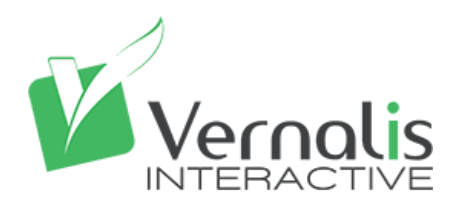

**Bischwiller** 

# REGLES DE REDACTION POUR LE WEB

Refonte du site Internet

Affaire suivie par

Lucie BRÉHIN

Chef de projet

Date de rédaction 02.07.2018

Indice

A *Rédaction initiale*

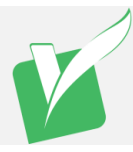

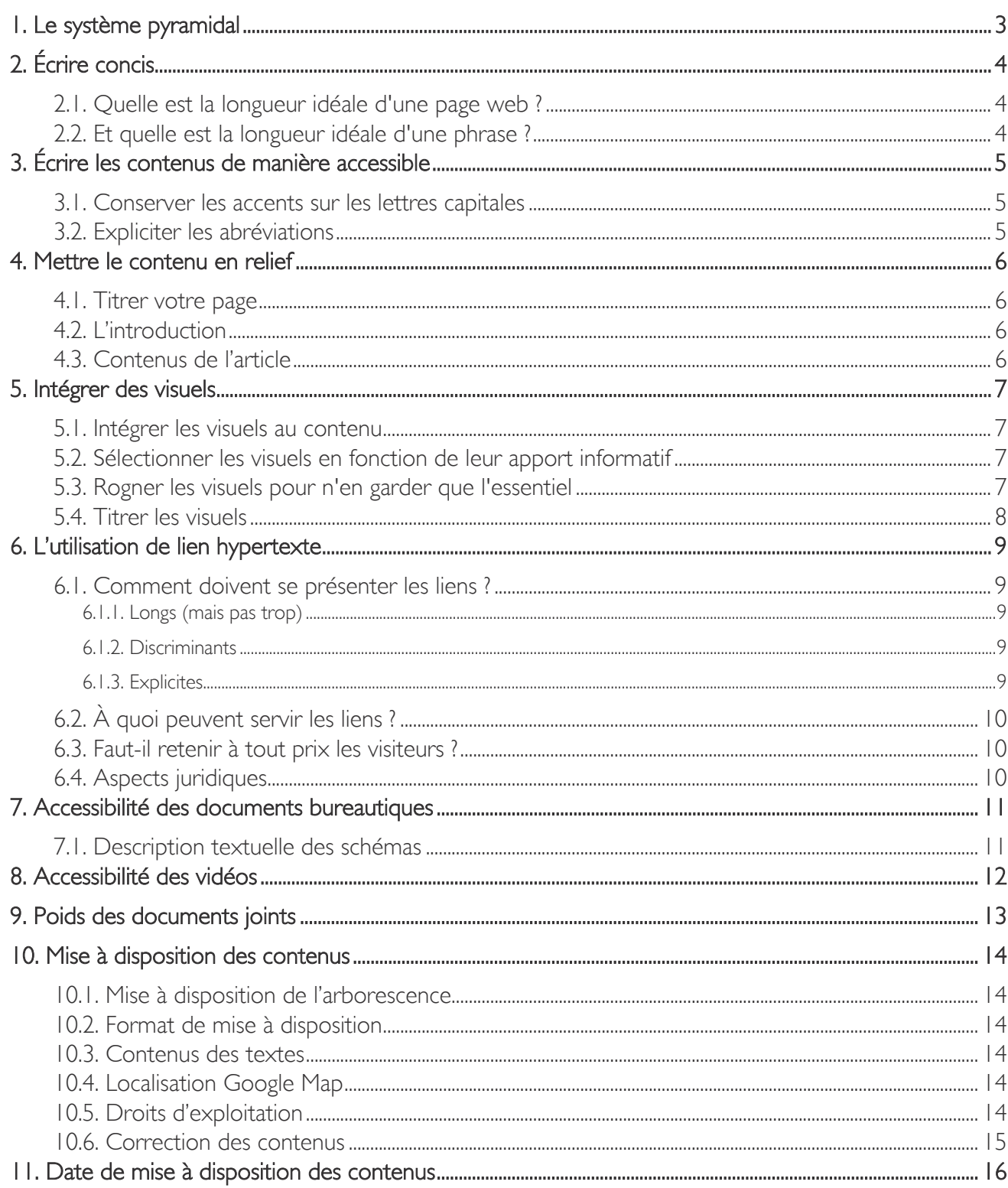

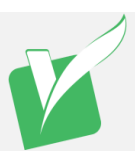

# <span id="page-2-0"></span>1. Le système pyramidal

#### De l'information la plus importante à la moins importante.

Les articles de journaux sont habituellement rédigés selon un style « pyramidal inversé » dans le cadre duquel la conclusion et les éléments fondamentaux viennent en premier lieu. Les détails ou l'information de base viennent plus tard, en ordre décroissant d'importance.

La pyramide inversée propose l'essentiel, ce qui est nouveau, proche du lecteur et poursuit en développant les détails, en expliquant le contexte, les conséquences.

La pyramide inversée consiste donc à présenter l'information clé immédiatement accessible en haut de la page afin d'atteindre efficacement sa cible et de développer ensuite vers le plus détaillé et le plus précis.

Il s'agit d'un style de présentation efficace pour le Web parce que certains internautes ne lisent pas tout le document. Le lecteur peut ainsi arrêter de lire n'importe quand tout en ayant quand même lu l'information la plus importante.

Un moyen facile d'adopter la structure de la « pyramide inversée » consiste à inclure autant que possible chacun des éléments suivants dans votre premier paragraphe (règle des 5w : 5 W" qui conduit à répondre aux 5 questions de base que se pose le lecteur : Who ? What ? When ? Where ? Why ?) :

- le qui : qui est concerné ?
- le quoi : quelle est la nouvelle, de quoi est-il question ?
- le où : où cela s'est-il produit ou cela va-t-il se produire ?
- le quand : quand cela s'est-il produit ou cela va-t-il se produire ?
- le pourquoi ou le comment

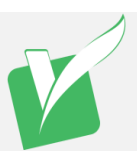

# <span id="page-3-0"></span>2. Écrire concis

#### L'erreur majeure des concepteurs éditoriaux est de réaliser des contenus trop denses ou trop longs. Le lecteur d'aujourd'hui est demandeur d'informations courtes et pertinentes.

La concision, c'est obtenir le même résultat informatif en moins de mots, en moins de phrases, moyennant moins de "bruit" (au sens linguistique du terme).

La concision est une qualité précieuse, quel que soit le support pour lequel on travaille. Mais ce qui est un atout au niveau de l'écriture traditionnelle devient une véritable nécessité au niveau de l'Internet, dans un contexte où la lecture (à l'écran) est plus difficile et où les internautes lisent en diagonale.

De manière générale, vous privilégierez donc :

- Les titres courts
- Les phrases courtes
- Les paragraphes courts (limités à une seule idée)
- Les tournures simples (par exemple, la voix active plutôt que la voix passive, les tournures positives plutôt que les doubles négations,...)
- Vous éviterez les pléonasmes (du genre "absolument essentiel" ou "bilan général").

Entre deux mots, vous choisirez le moindre ! Ainsi, vous préférerez "usage" à "utilisation", "trier" plutôt que "sélectionner", "avant" plutôt que "antérieurement",... pourvu que l'apport sémantique soit le même, évidemment !

A ce propos, il est intéressant de constater que les mots concrets sont, en moyenne, plus courts que les mots abstraits : 80% des mots courts, c'est-à-dire de maximum quatre syllabes, sont des mots concrets, désignant des réalités palpables. Par exemple, "école" est un nom concret tandis que "scolarité" n'en est pas un.

#### EXEMPLE :

plutôt que de titrer : "

Séance d'information générale ouverte au public sur le thème des plantes transgéniques et de leurs implications diverses pour les régions de France"

...vous titrerez : " Plantes transgéniques: les enjeux pour la France (conférence)"

...Les premiers mots étant les plus signifiants !

#### <span id="page-3-1"></span>2.1. Quelle est la longueur idéale d'une page web ?

Globalement, ne pas dépasser 2 pages écrans pour 1 page Web, idéalement : 1500 à 2500 signes

On s'accorde à dire qu'une page HTML devrait contenir entre 500 signes (seuil en dessous duquel l'information n'est pas assez consistante) et 4000 signes (plafond au-delà duquel la lecture à l'écran devient très pénible). Mais ce n'est qu'un ordre de grandeur, à mettre toujours en liaison avec le contexte.

#### <span id="page-3-2"></span>2.2. Et quelle est la longueur idéale d'une phrase ?

Une phrase ne devrait pas dépasser 15 à 20 mots. Ce chiffre n'a rien d'innocent ; il correspond à notre capacité moyenne de rétention immédiate des informations. La ponctuation a évidemment beaucoup d'importance ; elle permet de découper les longues phrases.

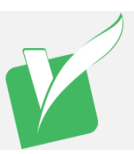

# <span id="page-4-0"></span>3. Écrire les contenus de manière accessible

### <span id="page-4-1"></span>3.1. Conserver les accents sur les lettres capitales

Même lorsqu'elles sont en capitales, les lettres doivent être accentuées. Cela permet notamment un meilleur rendu audio par les synthèses vocales.

Les lettres capitales peuvent être directement intégrées au clavier, en utilisant les raccourcis disponibles dans le tableau suivant :

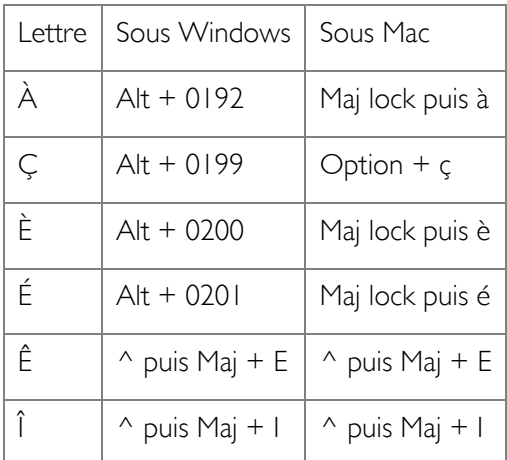

### <span id="page-4-2"></span>3.2. Expliciter les abréviations

Lorsque des abréviations dont la signification n'est pas immédiatement évidente sont utilisées dans les contenus, leur forme déployée doit être exprimée à chaque première utilisation dans la page.

Ainsi, à la première occurrence, plutôt que d'écrire « L'augmentation du CA ces trois dernières années […] », privilégier « L'augmentation du Chiffre d'Affaires (CA) ces trois dernières années […] ».

Plus tard dans la page, lorsqu'il sera à nouveau question du Chiffre d'Affaires, l'expression « CA » pourra être utilisée seule.

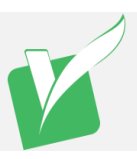

### <span id="page-5-0"></span>4. Mettre le contenu en relief

La difficulté de la lecture à l'écran et le fait que les internautes lisent en diagonale font qu'il est très important, sur Internet, de donner du relief visuel à l'information.

Pour améliorer le relief d'une page Web, vous devez :

#### <span id="page-5-1"></span>4.1. Titrer votre page

Le titre sera :

- Court : le titre devrait compter de quatre à six mots (ou de 40 à 60 caractères)
- Explicite : au vocabulaire compréhensible par le public visé. Décrivant le mieux possible le contenu de la page et sa valeur ajoutée (anticipation du contenu). Sans acronyme, sigle ou idiomatisme
- **Significatif** ; éliminez tout adjectifs, prépositions, adverbes et circonlocutions non indispensables. Supprimez autant que possible les articles comme un, une, le ou la
- Accrocheur : Invitant à la lecture du contenu, à condition de rester explicite.
- Contenant des mots clés : les moteurs de recherche tiennent compte du contenu des titres pour indexer les pages web. Réutilisez ces mots clés dans le corps du texte pour renforcer la cohérence du message.

#### <span id="page-5-2"></span>4.2. L'introduction

- Faîtes figurer un chapo (texte introductif) en tête de la page
- Limitez l'accroche à un seul paragraphe, court, qui résume l'essentiel de l'information (cf paragraphe 1.1 : les « 5  $w \gg$ ).
- Il doit se comprendre indépendamment de l'article (ne pas reprendre les 1ère lignes de l'article). Il constitue la synthèse du message. Il est préférable de le rédiger après avoir écrit l'article.

### <span id="page-5-3"></span>4.3. Contenus de l'article

- Découpez l'information en plusieurs paragraphes. Limitez-vous à une seule idée par paragraphe, qui apparaîtra dans la première phrase du paragraphe.
- Utilisez des intertitres : les intertitres (titre de parties de la page) sont un outil efficace pour aérer le texte. Ils en facilitent aussi la lecture rapide.
	- Les titres et intertitres sont 5 fois plus lus que les textes !
- Utiliser les caractères gras : les caractères gras attirent l'attention du lecteur, mais ne les utilisez pas à outrance. Vous voyez comme il est difficile de lire un paragraphe qui comporte trop de caractères gras. L'alternance entre les caractères gras et normaux peut ralentir la lecture, ou inversement, l'accélérer en l'entraînant vers l'avant jusqu'au **prochain** mot en gras.

Faites en sorte que votre texte soit uniforme; réservez les caractères gras aux mots et aux messages clés.

- Utiliser des listes à puces ou des listes numérotées : elles donnent du relief à la page.
- Intégrer les visuels au contenu (en y associant des légendes)

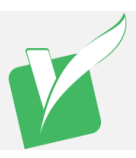

# <span id="page-6-0"></span>5. Intégrer des visuels

En matière de visuels, même si la plupart des acquis des médias traditionnels restent valables, tels que les rapports sémiologiques entre le texte et l'image, certaines règles spécifiques devraient pouvoir s'appliquer à Internet :

#### <span id="page-6-1"></span>5.1. Intégrer les visuels au contenu

Les internautes font davantage attention aux textes qu'aux images et qu'en particulier, une image aura beaucoup plus de chances d'être vue si elle est étroitement intégrée au contenu, plutôt que si elle s'en détache, tel un îlot visuel.

### <span id="page-6-2"></span>5.2. Sélectionner les visuels en fonction de leur apport informatif

Le fait que les images ne soient pas très bien accueillies par les utilisateurs d'Internet est fortement lié à la lenteur du Réseau et au fait que les images, bien souvent, pèsent beaucoup plus lourd que les textes.

Les images jouent quatre rôles fondamentaux. Ces rôles ne se valent pas et nous les considérons ici dans un ordre décroissant d'efficacité :

- L'image comme élément d'information
- L'image comme élément de navigation
- L'image comme élément de mise en page
- L'image comme élément d'ornementation

Le message principal est qu'il faut privilégier les images informatives, pour lesquelles les utilisateurs sont prêts à patienter, et éviter le plus possible les effets purement ornementaux !

#### <span id="page-6-3"></span>5.3. Rogner les visuels pour n'en garder que l'essentiel

Il est important de rogner les visuels de manière à n'en garder que la partie réellement efficace et informative.

Pour ce faire, les images devront être recentrées sur leur sujet principal en éliminant les pourtours superflus. Les plans rapprochés, sur des visages, sur des objets, seront privilégiés.

A chaque fois, il faut donc se poser la même question : Quelle est la partie de l'image dont je peux me passer ?... d'un point de vue informatif et non seulement ornemental !

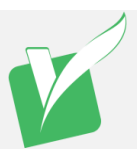

### <span id="page-7-0"></span>5.4. Titrer les visuels

Lors de l'insertion d'images dans les contenus, il peut être nécessaire de leur associer un texte de remplacement. Ce texte est primordial pour les personnes aveugles, car c'est ce texte qui est lu à la place des images qui ne peuvent être vues. Ce texte s'affiche également lorsque les images ne se chargent pas.

Le texte de remplacement sera à renseigner différemment selon le contexte d'utilisation de l'image. C'est-à-dire selon que l'image est décorative, informative, ou encore une image-lien :

- Images décoratives/illustratives : ne pas rédiger de texte de remplacement
- Images informatives : rédiger un texte de remplacement. Ce texte doit reprendre une information égale ou équivalente à celle véhiculée par l'image, sans perte ou déformation de la signification de l'image.
- Images-liens : rédiger un texte de remplacement qui décrit la fonction du lien
- Images informatives complexes : rédiger un court texte de remplacement ainsi qu'une description détaillée (Cf paragraphe 1.8 Description textuelle des schémas)

Afin de savoir à coup sûr si oui ou non un texte de remplacement doit être renseigné pour une image, se demander si l'absence de celle-ci altèrerait la compréhension du contenu. Si oui : renseigner le texte de remplacement ; si non : laisser le texte de remplacement vide.

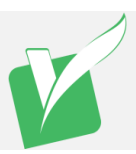

## <span id="page-8-0"></span>6. L'utilisation de lien hypertexte

L'ennemi de l'hypertexte, c'est l'hypertexte lui-même... Abusez de l'hypertexte et vous ne tarderez pas à dérouter votre visiteur. Évitez donc l'effet "labyrinthe" dans la mesure du possible ! Un utilisateur ne devrait jamais avoir à explorer des forêts de liens pour obtenir de simples informations.

Les liens sont intéressants pour proposer de l'information complémentaire, mais ils sont aussi une affreuse incitation à la digression ! Au sein d'un article, les liens entrent clairement en compétition avec le principe qui veut que l'on accroche le lecteur et qu'on essaie de le garder.

C'est la raison pour laquelle, dans la mesure du possible, nous vous conseillons de ne pas intégrer plus de 4 ou 5 liens dans le contenu d'un article, et à conditions qu'ils soient particulièrement pertinents.

Les liens qui fonctionnent le mieux de manière intégrée sont, en général, les liens en relation très étroite avec le contenu, voire nécessaires à sa compréhension.

### <span id="page-8-1"></span>6.1. Comment doivent se présenter les liens ?

Plusieurs chercheurs s'accordent pour dire que les liens hypertextes les plus efficaces sont des liens :

#### <span id="page-8-2"></span>6.1.1. Longs (mais pas trop)

Rien ne vous contraint à placer votre hyperlien sur un seul mot !... Les hypertextes composés de 3 ou 4 mots fonctionnent le mieux. Plus de 5 mots, cela commence à être beaucoup : le lien est peut-être plus explicite mais il devient aussi moins aisé à "scanner".

#### <span id="page-8-3"></span>6.1.2. Discriminants

Les liens, surtout contigus, doivent clairement se différencier. Ne faites pas se côtoyer un lien "Nouveautés" et un lien "Actualités"... Ou alors, rendez-les plus explicites... Par exemple : "Nouveautés sur le site" et "Communiqués de presse".

#### <span id="page-8-4"></span>6.1.3. Explicites

C'est le paramètre le plus important. En cliquant sur un lien, le visiteur devrait avoir une idée la plus précise possible de l'information à laquelle il va avoir droit.

Le lien lui-même devrait être composé de mots explicites, informatifs et largement compréhensibles.

Le lien peut aussi s'entourer d'une description textuelle (Par exemple : "Un dossier complet sur les spécificités de l'écriture en ligne, comprenant des conseils, des exemples, des liens utiles,...").

Dans la mesure du possible, veillez à faire correspondre l'intitulé du lien et le titre de la page de destination.

Les liens du type « cliquez ici », « en savoir plus » ou « lire la suite » sont donc à proscrire au profit de liens plus parlants comme « Déclaration de Monsieur Martin (lire la suite) », « En savoir plus sur le contrat Avidéa » ou encore « Découvrez l'offre de bienvenue ».

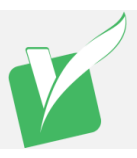

### <span id="page-9-0"></span>6.2. À quoi peuvent servir les liens ?

Que ce soit de manière interne, pour naviguer à travers les différentes franges de contenu d'un site, ou de manière externe, pour relier le contenu d'un site à son contexte intellectuel et social plus global, les liens peuvent remplir plusieurs fonctions :

- Relier un extrait bibliographique à un document original plus complet
- Relier la table des matières d'un document à ses différentes parties
- Relier un article à des extraits de presse le concernant
- Relier le nom d'un auteur à sa biographie
- Relier un sujet à des animations multimédias ou à des bases de données
- Relier un article à d'autres articles complémentaires
- Etc.

#### <span id="page-9-1"></span>6.3. Faut-il retenir à tout prix les visiteurs ?

Certaines études indiquent que les sites les plus reliés (ceux qui acceptent de faire beaucoup de liens vers l'extérieur, voire vers leurs concurrents) sont aussi les sites qui attirent le plus de trafic. Sur Internet, s'enfermer dans une coquille ne semble pas être un bon calcul. La transparence et l'interconnexion paraissent nettement plus profitables. Si vous aiguillez l'utilisateur vers des informations intéressantes, même éditées par d'autres, l'utilisateur se souviendra que vous lui avez rendu service. Et il reviendra.

### <span id="page-9-2"></span>6.4. Aspects juridiques

L'utilisation de l'hypertexte revêt certains enjeux juridiques, notamment liés au respect du droit d'auteur : plus d'information sur <http://www.juriscom.net/pro/2/lh20000509.htm>

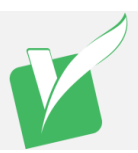

# <span id="page-10-0"></span>7. Accessibilité des documents bureautiques

Le Référentiel Général d'Accessibilité pour les Administrations impose que l'ensemble des documents bureautiques publiés sur les sites Internet des administrations soit « accessibles ». Pour ce faire, un ensemble de règles précises doit être respecté lors de la conception de ces documents :

- Utiliser les éléments structurants prévus pour la création de titres, paragraphes, notes de bas de page, etc.
- Utiliser les éléments structurants prévus pour la création de listes (numérotées ou non, à un ou plusieurs niveaux).
- Si le texte est présenté en colonnes, utiliser uniquement la fonction prévue à cet effet.
- Placer les images en les insérant dans le texte et pas dans un tableau.
- Ne pas créer les espaces entre les paragraphes au moyen de retours à la ligne.
- Ne jamais créer d'espaces entre les lettres au moyen de la touche "espace".
- Veiller à ce que le texte soit lisible en utilisant une taille de caractères et des contrastes appropriés.
- Donner une alternative textuelle à chaque image.
- Insérer le texte sous forme de texte et non de "boite de texte".
- Veiller à ce que les tableaux de données soient simples ou prévoir une variante simple.
- Configurer correctement la langue du document et de son contenu.
- Associer un texte significatif à chaque hyperlien.

#### <span id="page-10-1"></span>7.1. Description textuelle des schémas

Les règles d'accessibilité imposent que chaque schéma soit décrit textuellement, afin que les personnes atteintes d'un handicap visuel puissent prendre connaissance et comprendre le schéma présenté.

Il conviendra par conséquent de produire un texte explicatif pour chaque schéma présenté sur le site. Le document contenant la description textuelle du schéma devra être classé dans le même répertoire que le schéma.

Exemple :

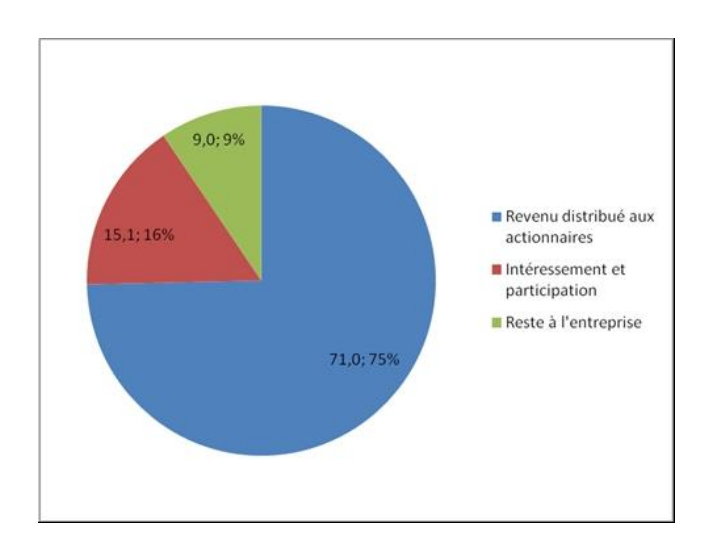

Graphique montrant la répartition des bénéfices de l'année 2006 entre les différentes activités de l'entreprise. Il s'agit d'un graphique de type camembert. La répartition des bénéfices 2006 est la suivante : 20% des bénéfices ont été générés par l'activité de ventes de logiciels, 15% pour la création graphique..."

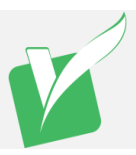

# <span id="page-11-0"></span>8. Accessibilité des vidéos

En terme d'accessibilité, les règles du RGAA (Référentiel Général d'Accessibilité des Administrations) imposent que les vidéos diffusées sur le site soient pourvues des fonctionnalités permettant de garantir l'accessibilité de ces contenus aux personnes atteintes d'un handicap :

- Présence d'un titre et d'un texte introductif
- Transcription textuelle intégrale : contenu textuel associé à un média temporel par la technique appropriée. Ce contenu donne à l'utilisateur (de manière indépendante de la consultation de l'objet multimédia) : la totalité de ce qui y est exprimé oralement et toutes les informations descriptives nécessaires à une compréhension équivalente de l'action. Ces informations textuelles doivent être présentées dans l'ordre chronologique de leur apparition dans le media temporel.
- Présence de sous-titres synchronisés : texte des informations audio (paroles d'un personnage, bruit important pour comprendre l'action...) présentes dans un média temporel et affiché de manière synchrone avec le flux de l'objet multimédia. Note : Pour différencier les sources sonores (différents personnages, voix off...), il est recommandé d'utiliser un mécanisme approprié (mise entre crochets, mise en italique, annonce explicite du type "voix off : ...").
- Audio-description synchronisée : narration ajoutée (via un ensemble de fichier son) à une piste sonore pour décrire les détails visuels importants qui ne peuvent être compris à partir de la piste sonore principale seulement. Note 1 : l'audio-description d'une vidéo fournit de l'information à propos des actions, des personnages, des changements de scènes, du texte apparaissant à l'écran et d'autres contenus visuels. Note 2 : dans une audio- description standard, la narration est ajoutée durant les pauses qui existent dans le dialogue. Note 3 : lorsque toute l'information de la vidéo est déjà donnée dans la piste audio, aucune audio-description supplémentaire n'est requise.

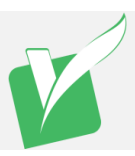

# <span id="page-12-0"></span>9. Poids des documents joints

Le fait de produire des documents lourds peut avoir certains impacts négatifs sur un site web.

Premièrement, les gros fichiers prennent plus de temps à être téléchargés et la clientèle visitant le site ne disposant pas d'un accès haute vitesse à Internet aura de la difficulté à télécharger ces documents.

En second lieu, l'espace disque disponible pour le site grossira en fonction du poids des documents joints ce qui peut engendrer une dérive sur le volume d'espace disque consommé pour l'hébergement du site.

Pour finir, on observe souvent, lors du téléchargement de gros documents, un abandon de la procédure au-delà d'un certain temps de chargement. Ces téléchargements avortés consomment tout de même de la bande passante, alors qu'ils ne correspondent à aucun service rendu.

Pour ces différentes raisons, le poids des documents joints doit être limité. On considère généralement que la limite acceptable se situe aux alentours de 5Mo.

Au-delà de ce poids, il est fortement conseillé de scinder les documents en plusieurs parties.

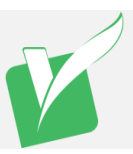

# <span id="page-13-0"></span>10. Mise à disposition des contenus

### <span id="page-13-1"></span>10.1. Mise à disposition de l'arborescence

VERNALIS remettra à la mairie de Bischwiller l'arborescence validée sous forme de répertoire informatique. Ces dossiers seront vides ou contiendront des indications particulière sur l'attente des livrables.

### <span id="page-13-2"></span>10.2. Format de mise à disposition

- Afin de faciliter le travail d'intégration et de minimiser les risques d'erreur, le contenu de chaque rubrique sera enregistré dans le dossier correspondant à la rubrique.
- L'intégralité des éléments composants le contenu devra nous être fourni sous forme électronique (Cdrom, Zip, email, wetransfer, etc…) au format Word pour les textes, Excel pour les listes, JPG, GIF, PNG, PSD pour les images, AI pour les illustrations (fonds de carte,…), PDF pour les fichiers à télécharger.
- Les fichiers PDF doivent être générés pour une diffusion Web (72-150 DPI), afin d'en optimiser le poids. Si les PDF contiennent des images ou des graphiques, leur définition doit être adaptée pour que ces images restent lisibles, tout en vaillant à optimiser le poids du fichier.
- Sauf indication contraire dans l'inventaire des contenus, les images doivent être fournies dans une taille suffisante (1024 pixels minimum dans la plus grande des dimensions).
- Chaque texte devra comporter en première ligne le titre du texte.

#### <span id="page-13-3"></span>10.3. Contenus des textes

- En terme de volume, chaque document texte constituant une page/un article doit idéalement contenir entre 1500 et 2500 signes, et intégrer une photo pour 1000/1500 signes environ.
- Les photos à insérer dans les contenus textuels devront être identifiées dans les fichiers texte par l'indication du nom du fichier image. Ce nom de fichier sera inséré à l'emplacement souhaité de l'image, et l'image stockée dans le même dossier que le document texte. De plus, les indications de fichiers images devront être colorées d'une couleur différente du texte, afin de nous permettre de les repérer facilement, et accompagnées d'une légende figurant entre parenthèses à la suite du nom du fichier images (exemple : Contenu textuel contenu textuel images.jpg (La légende de l'image) contenu textuel contenu textuel).
- L'intégration de liens hypertextes vers des sites externes ou vers d'autres pages du site doivent explicitement figurer dans les différents textes, et doivent être colorés d'une couleur différente du texte, afin de nous permettre de les repérer facilement (Exemple : Contenu textuel contenu textuel lien vers le site www.xxx.com).

#### <span id="page-13-4"></span>10.4. Localisation Google Map

Pour obtenir la localisation Google Map de l'élément :

- Aller sur Google Map :<http://maps.google.fr/>
- Visualiser l'emplacement de l'élément en utilisant les boutons de déplacement et le zoom.
- Positionner la souris à l'emplacement précis de l'élément puis cliquer sur le bouton droit de la souris puis sur « Plus d'info sur cet endroit »
- Sélectionner les coordonnées figurant dans la zone de saisie au-dessus de la carte (du type ; 43.685672,3.586153) et copier ces coordonnées.

#### <span id="page-13-5"></span>10.5. Droits d'exploitation

Vous devez vous assurer que vous êtes bien détenteur des droits d'exploitation afférents aux différentes oeuvres (logo, photos, textes,…) constitutives du contenu du site.

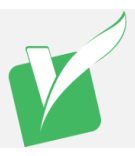

#### <span id="page-14-0"></span>10.6. Correction des contenus

Les éventuelles corrections à apporter aux contenus fournis (fautes de frappe, reformulations, ajouts de photographies, …) ne seront pas prises en charge par Vernalis. Elles devront être réalisées par l'équipe projet de la mairie de Biscwiller après la réalisation des sessions de formation à l'administration du site.

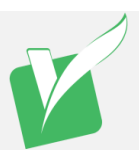

## <span id="page-15-0"></span>11. Date de mise à disposition des contenus

- Les contenus fournis devront couvrir la totalité des contenus attendus pour l'alimentation du site, tels que décrits dans l'inventaire des contenus qui sera transmis à l'issue de la phase de conception.
- Les contenus non fournis au moment de la livraison initiale ne seront pas intégrés par Vernalis Interactive. Ils devront être publiés directement par les rédacteurs du site à l'issu des sessions de formation.
- En l'absence de fourniture des contenus à la date prévue au planning de réalisation, un nouveau planning tenant compte du planning de production de Vernalis sera établi.